#### **CDM REGRESSION TESTING INFORMATION SHEET – TRADING AND CLEARING Q1 2024 RELEASE**

This testing guide is intended to remind market participants of the key technical details and requirements for regression testing. The intention of the regression test cycles is for:

➢ Market participants to ensure all trading, post trade functionality and market data publication works as expected.

JSE

➢ Clients to ensure sufficient testing is conducted in line with BAU activities.

#### **Trading Members, Clearing Members, Software Providers, and Information Subscribers**

#### **Customer Test Environment (CTS) Times**

➢ The Customer Test Environment (CTS) is available from 09h00 until 23h00 for clients to perform regression testing (all trading and deal management activity).

#### **Connectivity Details**

➢ Trading Members and all Software Providers can download the Customer Test Environment (CTS) Nutron Version at: **[Nutron API Files | JSE Client Portal](https://eur02.safelinks.protection.outlook.com/?url=https%3A%2F%2Fclientportal.jse.co.za%2Ftools%2Fnutron-api-files&data=05%7C01%7CZintleD%40jse.co.za%7C64de3754a415407761e808db18cebdf8%7Ccffa664075724f059c64cd88068c19d4%7C0%7C0%7C638131048481761057%7CUnknown%7CTWFpbGZsb3d8eyJWIjoiMC4wLjAwMDAiLCJQIjoiV2luMzIiLCJBTiI6Ik1haWwiLCJXVCI6Mn0%3D%7C3000%7C%7C%7C&sdata=WBMYJA9l3vkqK7jZ1qPWNELy3H4HoK%2BAURf5BzjifFk%3D&reserved=0)**

The Customer Test Environment (CTS) Nutron connectivity details are as follows:

**IP Address:** 196.216.153.101 **Ports:** CDM: 2210

#### **CTS Code Drop and Data Refresh Dates**

➢ Clients are advised that during a test cycle, the Customer Test Environment (CTS) will be upgraded to the new code base and the Production code base will not be available during the test cycles.

# $JSE$

### **CDM Enhancements List and Detailed Description**

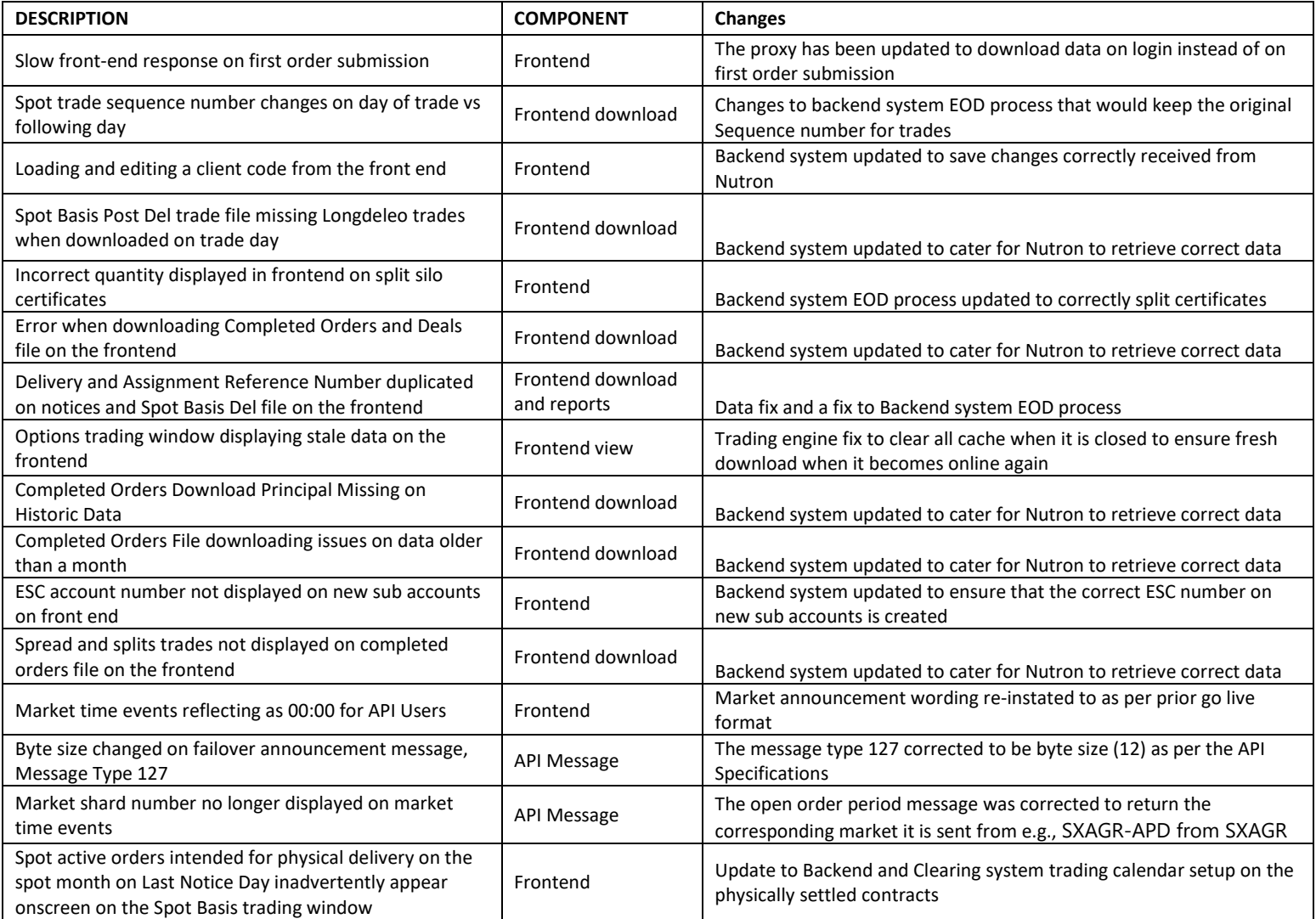

# $JS\equiv$

## **FUNCTIONAL TESTING CHECKLIST**

### **TRADING**

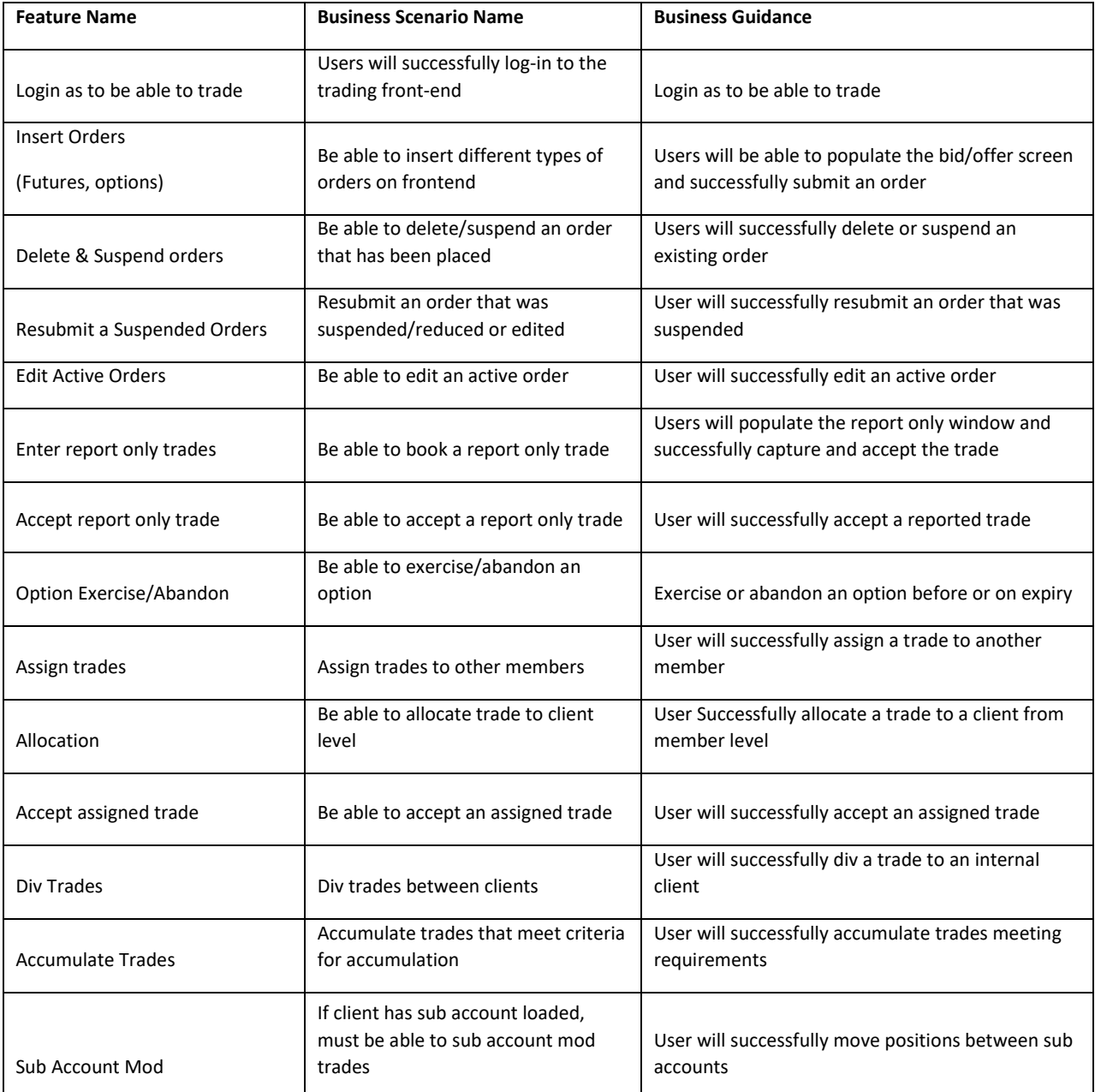

# $JS\equiv$

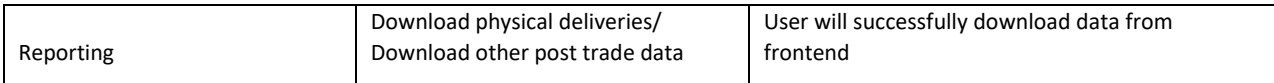

### **MARKET DATA**

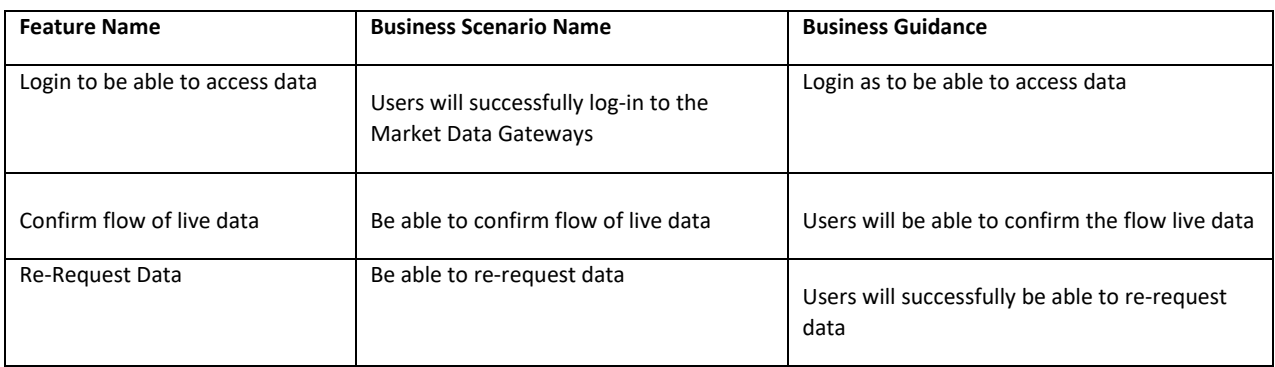

### **All CLEARING MEMBERS**

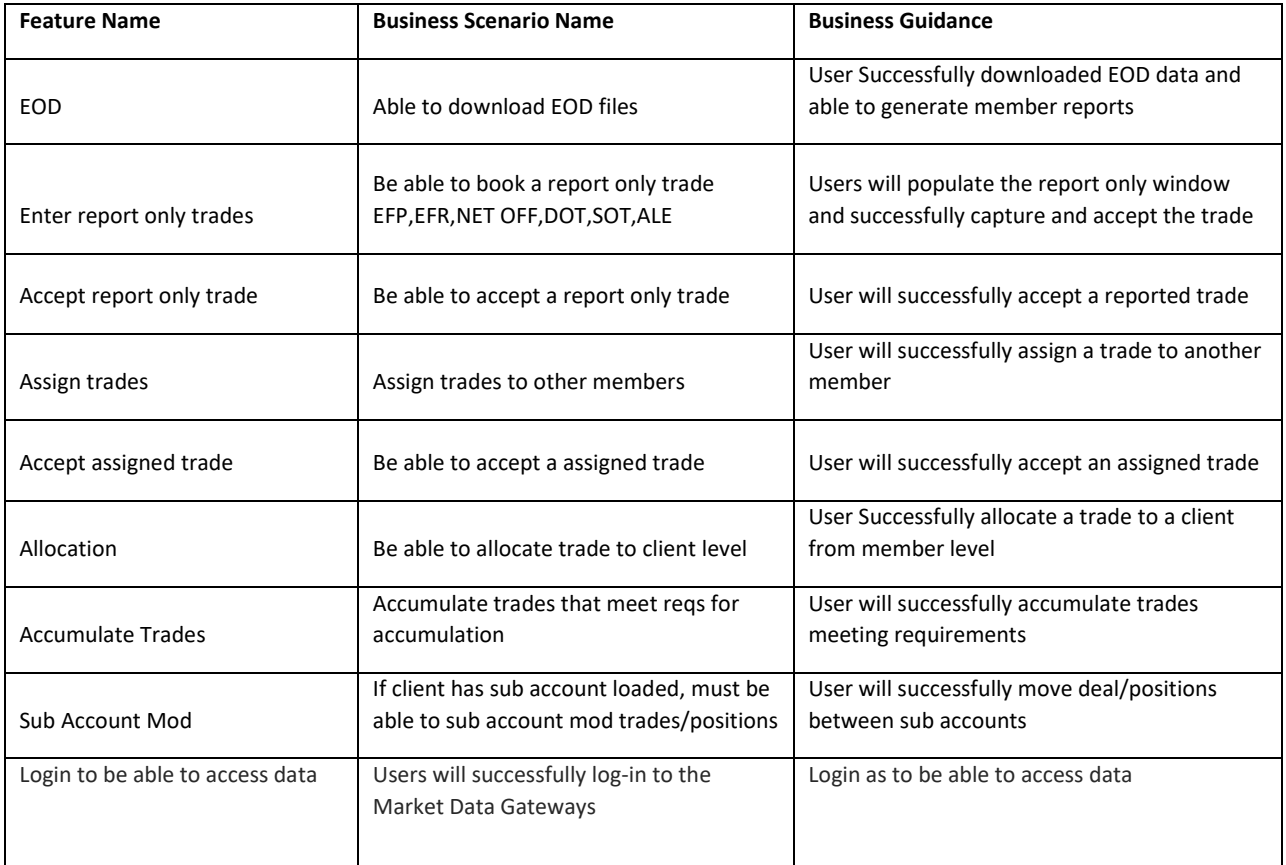

# $JS\equiv$

## **CLIENT TESTING DETAILED CHECKLIST**

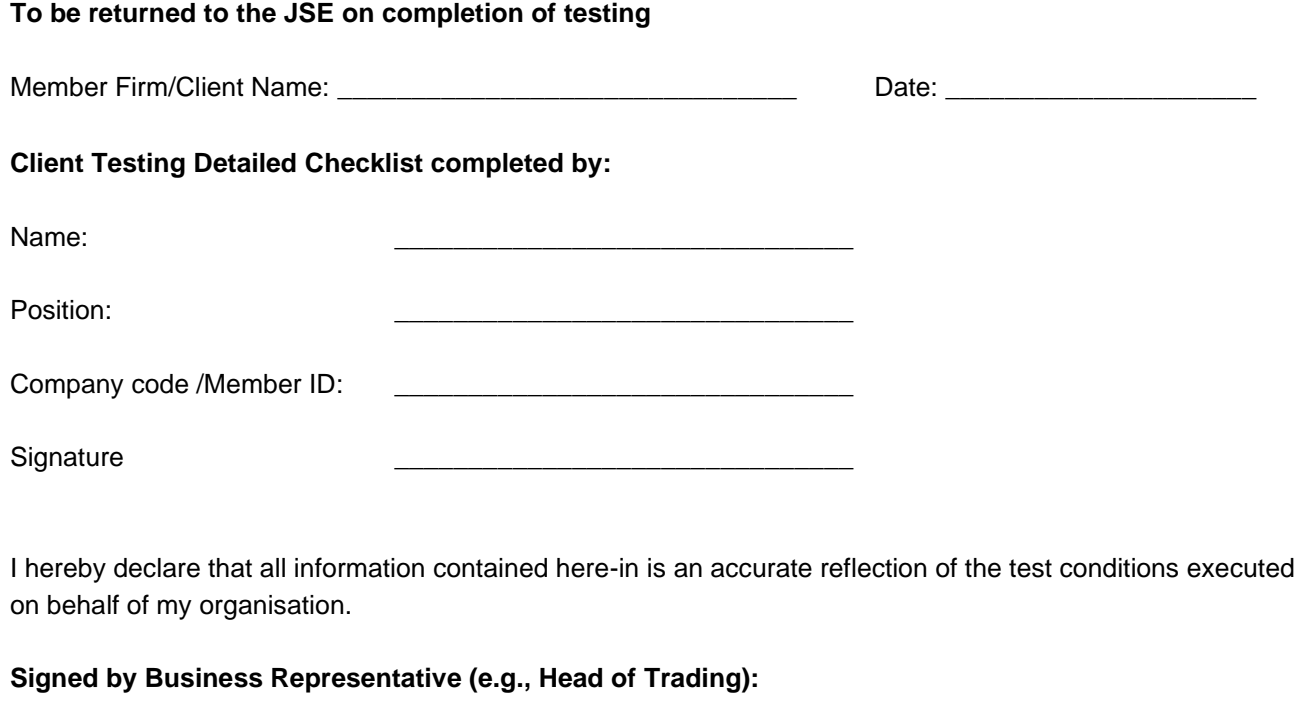

\_\_\_\_\_\_\_\_\_\_\_\_\_\_\_\_\_\_\_\_\_\_\_\_\_\_\_\_\_\_\_\_\_\_\_\_\_\_\_\_\_\_\_\_\_\_\_\_\_\_\_\_\_\_\_\_\_\_\_\_\_\_\_\_\_\_\_\_\_\_\_\_\_\_\_\_\_

\_\_\_\_\_\_\_\_\_\_\_\_\_\_\_\_\_\_\_\_\_\_\_\_\_\_\_\_\_\_\_\_\_\_\_\_\_\_\_\_\_\_\_\_\_\_\_\_\_\_\_\_\_\_\_\_\_\_\_\_\_\_\_\_\_\_\_\_\_\_\_\_\_\_\_\_\_

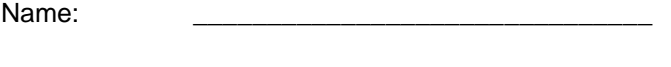

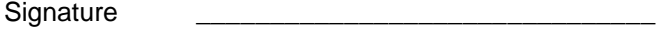

## **Signed by IT representative:**

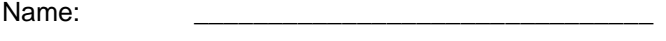

Signature \_\_\_\_\_\_\_\_\_\_\_\_\_\_\_\_\_\_\_\_\_\_\_\_\_\_\_\_\_\_\_

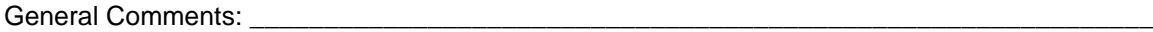